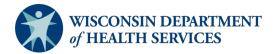

# Site Review PRQ Data Table Explanations

For site reviews for both level III and level IV facilities, a pre-review questionnaire (PRQ) is required. Below is a guide on how to complete data tables two through five on the PRQ.

# **Data Calculations for Table Two**

Use the information below as a guide to complete Table Two. This is to be used as a quality check on the PRQ data.

- To answer Entered into Trauma Registry in Table Two, use the formula Box 1 = Box 3 + Box 4 + Box 5 + Box 6.
- 2. To answer **Transferred** in **Table Two**, use the formula **Box 5 = Box 14**.
- 3. To answer **Admitted to your facility (inpatient, short stay, observation)** in **Table Two**, use the formulas **Box 6 = Box 20** and **Box 6 = Box 33**.

#### **Table Two Trauma/Hospital Statistical Data**

Trauma/ Hospital Statistical Data (using data from reporting year please complete the following)

| Table Two                                                      |        |       |  |  |
|----------------------------------------------------------------|--------|-------|--|--|
| Patients                                                       | Number |       |  |  |
| Entered into Trauma Registry                                   | 300    | Box 1 |  |  |
| Highest Level Trauma Activation                                | 30     | Box 2 |  |  |
| Discharged Alive From ED                                       | 50     | Box 3 |  |  |
| Discharged as Deceased from ED                                 | 5      | Box 4 |  |  |
| Transferred                                                    | 175    | Box 5 |  |  |
| Admitted to your facility (inpatient, short stay, observation) | 70     | Box 6 |  |  |

## **Data Calculations for Table Three**

Use the information below as a guide to complete Table Three. This is to be used as a quality check on the PRQ data.

- 1. To answer Total Transfers In in Table Three, use the formula Box 10 = Box 7 + Box 8 + Box 9.
- To answer Total Transfers Out in Table Three, use the formulas Box 14 = Box 11 + Box 12 + Box 13 and Box 14 = Box 5.

# **Table Three Number of Trauma Transfers**

| Table Three                   |    |        |        |        |                 |        |       |        |
|-------------------------------|----|--------|--------|--------|-----------------|--------|-------|--------|
| Number of Trauma<br>Transfers |    | Air    | Ground |        | Private Vehicle |        | Total |        |
| Transfers In                  | 0  | Box 7  | 50     | Box 8  | 15              | Box 9  | 65    | Box 10 |
| Transfers Out                 | 25 | Box 11 | 145    | Box 12 | 5               | Box 13 | 175   | Box 14 |

# **Data Calculations for Table Four**

Use the information below as a guide to complete Table Four. This is to be used as a quality check on the PRQ data.

1. To answer Total Admissions in Table Four, use the formulas Box 20 = Box 6, Box 20 = Box 33, and Box 20 = Box 15 + Box 16 + Box 17 + Box 18 + Box 19.

## **Table Four Trauma Admissions by Service**

| Table Four                    |                      |        |  |  |
|-------------------------------|----------------------|--------|--|--|
| Trauma Admissions by Service  | Number of Admissions |        |  |  |
| General/ Trauma Surgery       | 15                   | Box 15 |  |  |
| Orthopedic Surgery            | 10                   | Box 16 |  |  |
| Neurosurgery                  | 3                    | Box 17 |  |  |
| Other Surgical Subspecialties | 2                    | Box 18 |  |  |
| Non-Surgical                  | 40                   | Box 19 |  |  |
| Total Admissions              | 70                   | Box 20 |  |  |

## **Data Calculations for Table Five**

Use the information below as a guide to complete Table Five. This is to be used as a quality check on the PRQ data.

- To answer Total Number of Admissions with Injury Severity Score in Table Five, use the formulas Box 33 = Box 21 + Box 24 + Box 27 + Box 30, Box 33 = Box 20, and Box 33 = Box 6.
- 2. To answer Number of Deaths after Admission (includes observation status) with Injury Severity Score in Table Five, use the formula Box 34 = Box 22 + Box 25 + Box 28 + Box 31.
- To answer Number Admitted to a Surgical Service with Injury Severity Score in Table Five, use the formulas Box 35 = Box 23 + Box 26 + Box 29 + Box 32 and Box 35 = Box 15 + Box 16 + Box 17 + Box 18.

# **Table Five Injury Severity Score/ Mortality for Admissions**

| Table Five     |                               |                                                                      |                                          |  |  |
|----------------|-------------------------------|----------------------------------------------------------------------|------------------------------------------|--|--|
| ISS            | Total Number of<br>Admissions | Number of Deaths after<br>Admission (includes<br>observation status) | Number Admitted to a<br>Surgical Service |  |  |
| 0-9            | 8 Box 21                      | 0 Box 22                                                             | 2 Box 23                                 |  |  |
| 10-15          | 10 Box 24                     | 0 Box 25                                                             | 5 Box 26                                 |  |  |
| 16-24          | 34 Box 27                     | 1 Box 28                                                             | 17 Box 29                                |  |  |
| 25 and greater | 18 Box 30                     | 2 Box 31                                                             | 6 Box 32                                 |  |  |
| Total          | 70 Box 33                     | 3 Box 34                                                             | 30 Box 35                                |  |  |

#### Injury Severity Score/ Mortality for admissions to inpatient, observation, short stay: